# **Progettazione del Software**

## **La fase di progetto**

### Domenico Fabio Savo

Dipartimento di Ingegneria Informatica, Automatica e Gestionale Antonio Ruberti

#### **Sapienza Universit`a di Roma**

Le slide di questo corso sono il frutto di una rielaborazione di analogo materiale redatto da Marco Cadoli, Giuseppe De Giacomo, Maurizio Lenzerini e Domenico Lembo

## **Fasi del ciclo di vita del software (riassunto)**

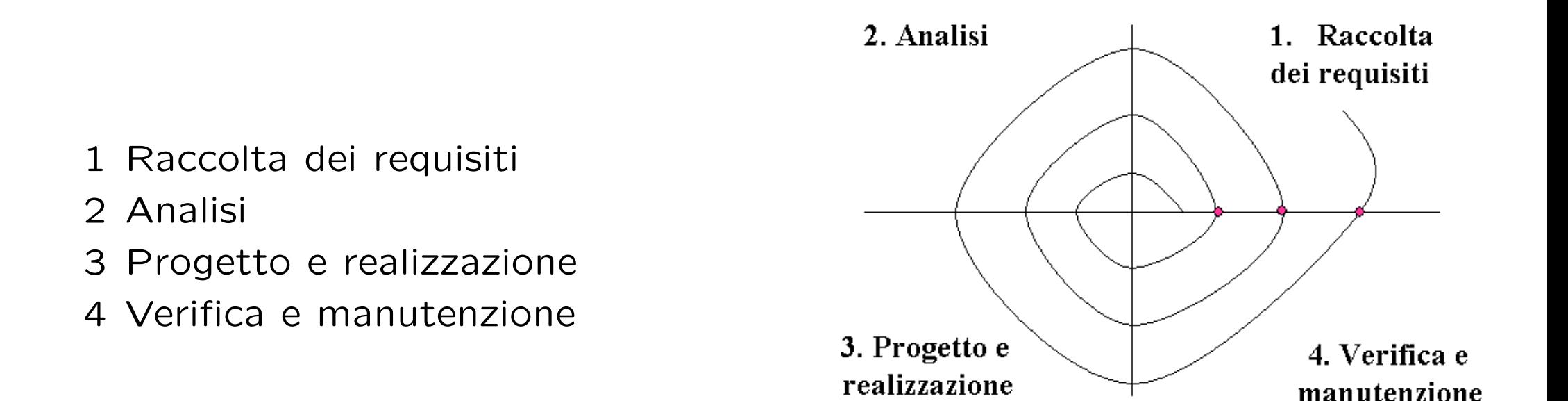

*Corso di "Progettazione del Software": fasi 2 e 3*

## **Progetto e realizzazione (riassunto)**

Si occupa del *come* l'applicazione dovrà realizzare le sue funzioni:

- 1. definire l'architettura del programma,
- 2. scegliere le strutture di rappresentazione,
- 3. produrre la documentazione,
- 4. scrivere il codice del programma.

*Progetto: 1, 2 e 3; realizzazione: 3 e 4*

- *•* In inglese: *design*.
- *•* Alcune decisioni prese in questa fase dipendono dal linguaggio di programmazione scelto.
	- **–** In questo corso, usiamo Java.
	- **–** Le considerazioni che facciamo valgono in larga misura (*≥* 90%) per altri linguaggi orientati agli oggetti, ad es.,  $C++$ ,  $C#$ , VisualBasic.
	- **–** E comunque possibile definire una metodologia anche per linguaggi ` non orientati agli oggetti, ad es., C, Pascal.

### **Input alla fase di progetto**

 $E$  l'output della fase di analisi, ed è costituito da:

- *•* lo **schema concettuale**, formato da:
	- **–** diagramma delle classi e degli oggetti,
	- **–** diagramma degli use case,
	- **–** diagramma degli stati e delle transizioni (non considerati in questa parte del corso).
- *•* la **specifica**:
	- **–** una specifica per ogni classe,
	- **–** una specifica per ogni use case.

 $\dot{\mathsf{E}}$  l'input della fase di realizzazione, ed è costituito da:

- 1. progetto di **algoritmi** per le operazioni degli use case e delle classi UML;
- 2. scelta delle classi UML che hanno responsabilità sulle associazioni;
- 3. scelta/progetto delle **strutture di dati**;
- 4. scelta della corrispondenza fra **tipi** UML e Java;
- 5. scelta della tecnica di gestione delle **precondizioni**;
- 6. scelta della gestione delle proprietà di una classe UML;

Considereremo ognuno di questi elementi singolarmente.

- *•* Vedremo la fase di progetto attraverso lo studio di un caso.
- Per tale caso, considereremo già fatta la fase di analisi, per cui, oltre ai requisiti, assumeremo di avere come input:
	- **–** lo schema concettuale,
	- **–** la specifica delle classi e degli use case.

### **Caso di studio: scuola elementare**

**Requisiti.** L'applicazione da progettare riguarda le informazioni su provveditorati scolastici, scuole elementari e lavoratori scolastici. Di ogni scuola elementare interessa il nome, l'indirizzo e il provveditorato di appartenenza. Di ogni provveditorato interessa il nome e il codice attribuitogli dal Ministero. Dei lavoratori scolastici interessa la scuola elementare di cui sono dipendenti, il nome, il cognome e l'anno di vincita del concorso.

Esistono solamente tre categorie di lavoratori scolastici, che sono fra loro disgiunte: dirigenti, amministrativi e insegnanti. Dei primi interessa il tipo di laurea che hanno conseguito, dei secondi il livello (intero compreso fra 1 e 8), mentre dei terzi interessano le classi in cui insegnano, e, per ogni classe, da quale anno.

Ogni insegnante insegna in almeno una classe, e ogni classe ha almeno due insegnanti. Di ogni classe interessa il nome (ad es. "IV A") e il numero di alunni.

Il Ministero dell'Istruzione deve poter effettuare, come cliente della nostra applicazione, dei controlli sull'insegnamento. A questo scopo, si faccia riferimento ad uno use case che prevede le seguenti operazioni:

- *•* data una classe e l'anno corrente, calcolare quanti insegnanti della classe hanno vinto il concorso da più di 15 anni;
- *•* dato un insegnante, calcolare il numero totale di alunni a cui insegna;
- *•* dato un insieme di insegnanti, calcolare il numero medio di alunni a cui insegnano.

## **Caso di studio: diagramma delle classi** UML

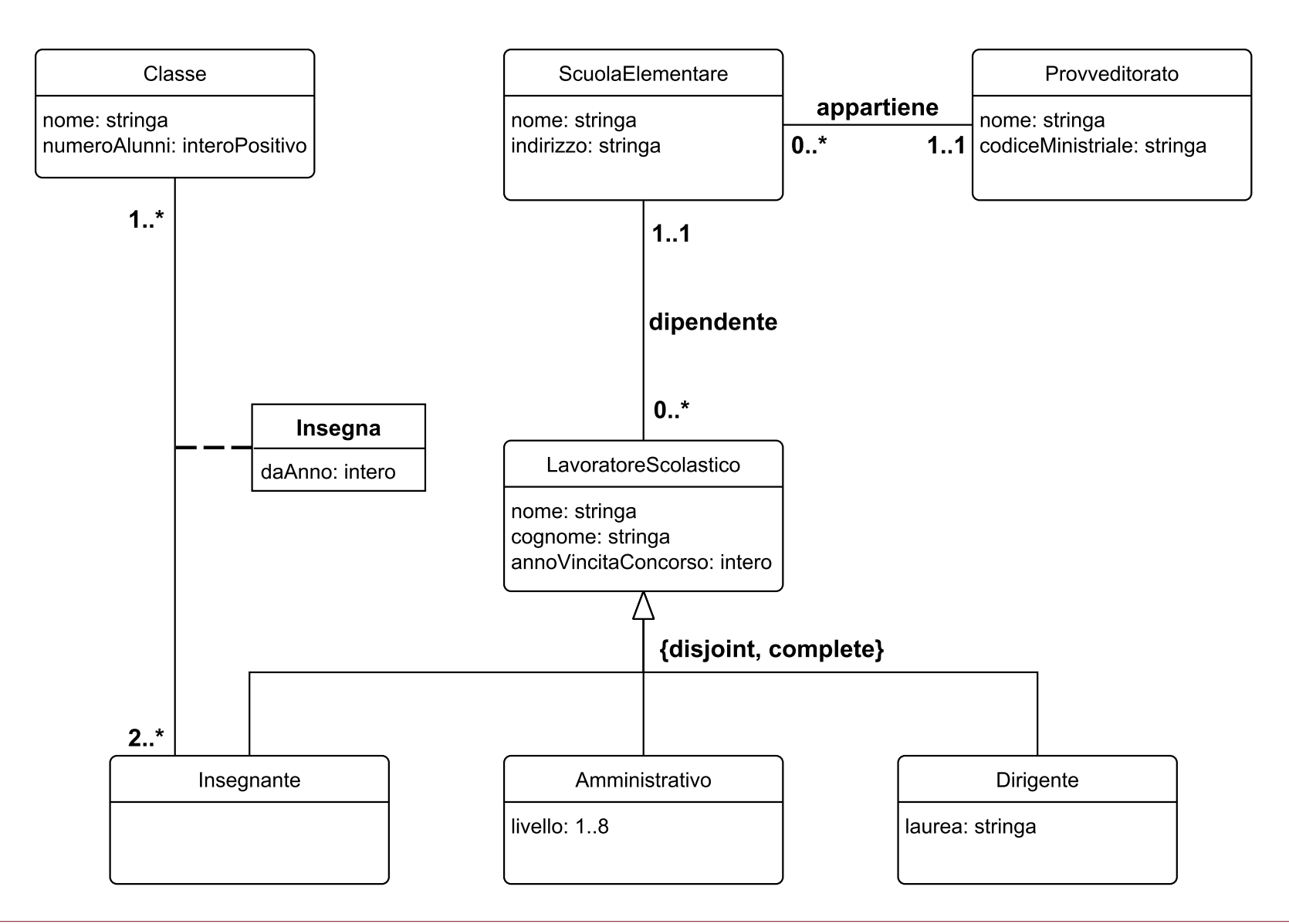

### **Caso di studio: diagramma degli use case**

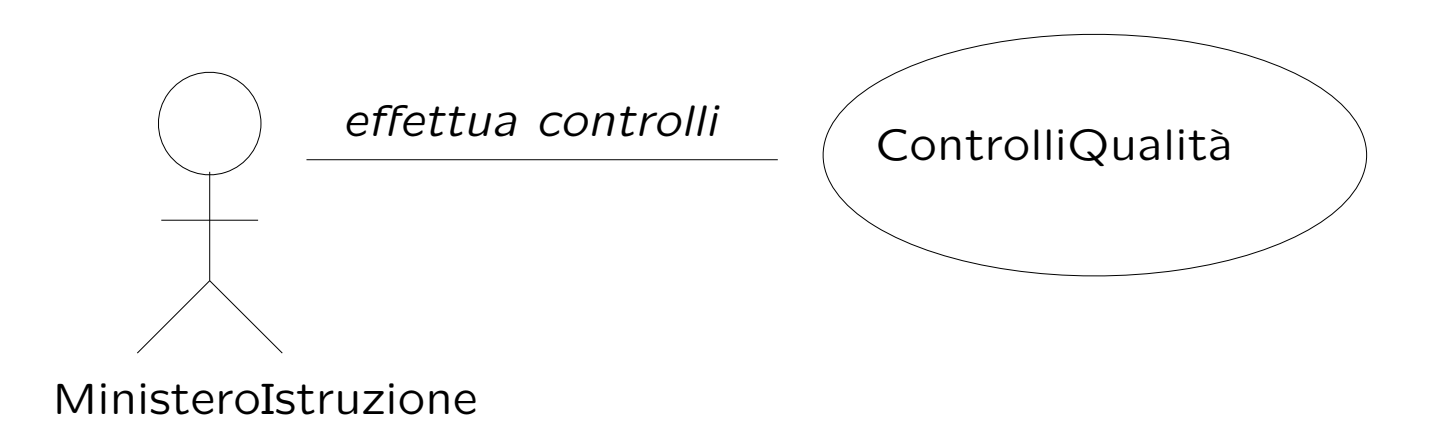

### **Caso di studio: specifica dello use case**

#### **InizioSpecificaUseCase ControlliQualit`a**

#### **NumeroInsegnantiDaAggiornare** *(c: Classe, a: intero): intero*

pre: nessuna post: *result* `e il numero di insegnanti di *c* la cui data di vincita del concorso è inferiore o uguale ad *a* - 15

#### **NumeroAlunniPerDocente** *(i: Insegnante): intero*

pre: nessuna post: *result* `e il numero totale di alunni a cui *i* insegna

#### **NumeroMedioAlunniPerDocente** *(ins: Insieme(Insegnante)): reale* pre: c'è almeno un insegnante in *ins*

post: *result* `e il numero medio di alunni a cui gli insegnanti di *ins* insegnano

#### **FineSpecifica**

## **Caso di studio: specifica formale dello use case**

#### **InizioSpecificaUseCase ControlliQualit`a**

#### **NumeroInsegnantiDaAggiornare** *(c: Classe, a: intero): intero*

pre: true post: definiamo *Ins* come l'insieme

 ${i | i \in Insequente \land \langle i, c \rangle \in Insegna \land i. annoV }$  *incitaConcorso*  $\leq a - 15$ *}*.

 $result = card(Ins)$ 

#### **NumeroAlunniPerDocente** *(i: Insegnante): intero*

pre: true post: definiamo *Cla* come l'insieme  ${c | c \in Classe \land \langle i, c \rangle \in Insegna}$ . *result* = ∑ *<sup>c</sup>∈Cla c.numeroAlunni*

**. . .**

## **Caso di studio: specifica formale (cont.)**

**NumeroMedioAlunniPerDocente** *(ins: Insieme(Insegnante)): reale* pre: *ins*  $\neq \emptyset$ post: *result* =  $\sum_{i \in ins} NumeroAlunniPerDocente(i)$ *card*(*ins*)

#### **FineSpecifica**

**. . .**

- L'obiettivo è fornire alla fase di realizzazione un algoritmo:
	- **–** per ogni operazione della specifica di ogni use case,
	- **–** per ogni operazione della specifica di ognuna delle classi UML.
- *•* Possiamo specificare gli algoritmi in una delle maniere tradizionali:
	- **–** attraverso *pseudocodice* (usata in questo corso);
	- **–** attraverso *diagrammi di flusso*.

## **Progetto: algoritmi (cont.)**

- *•* Nella specifica di un algoritmo:
	- **–** assumiamo che ne siano verificate le precondizioni;
	- **–** diamo per scontate operazioni su insiemi (ad es., unione, intersezione);
	- **–** prescindiamo dalla rappresentazione delle strutture di dati.
- *•* Il progetto di algoritmi fornisce un criterio di **verifica** del diagramma delle classi: se non riusciamo a scrivere l'algoritmo perché non abbiamo rappresentato nel diagramma alcune informazioni necessarie, allora dobbiamo **ritornare alla fase di analisi**.

## **Caso di studio: algoritmi**

*•* Per l'operazione **NumeroInsegnantiDaAggiornare** adottiamo il seguente algoritmo:

```
int result = 0;
per ogni link l di tipo insegna in cui c è coinvolto
    Insegnante i = 1. insegnante;
    se (a - i.annoVincitaConcorso) > 15 allora
        result++;
return result;
```
Si noti che dato un link l, con la notazione "punto" possiamo accedere alle sue componenti (ad esempio l.insegnante indica l'oggetto istanza di insegnante che occorre nel link).

## **Caso di studio: algoritmi (cont.)**

*•* Per l'operazione **NumeroAlunniPerDocente** adottiamo il seguente algoritmo:

```
int result = 0;
per ogni link l di tipo insegna in cui i è coinvolto
    Classe c = l.Classe;
    result += c.numeroAlunni;
return result;
```
## **Caso di studio: algoritmi (cont.)**

*•* Per l'operazione **NumeroMedioAlunniPerDocente** adottiamo il seguente algoritmo:

```
int tot alunni = 0;
per ogni insegnante i di ins;
    per ogni link 1 di tipo insegna in cui i è coinvolto
        Classe c = l.Classe;
        tot_alunni += c.numeroAlunni;
float result = tot alunni / cardinalità(ins);
return result;
o, in alternativa
int tot_alunni = 0;
per ogni insegnante i di ins;
    tot_alunni += NumeroAlunniPerDocente(i);
float result = tot_alunni / cardinalità(ins);
return result;
```
### **Esercizio 1**

- *•* Considerare un ulteriore use case che prevede le seguenti operazioni:
	- **–** dato un dirigente, calcolare quante classi ci sono nella sua scuola;
	- **–** dato un provveditorato, verificare se `e vero che tutte le scuole elementari di sua appartenenza hanno esattamente un dirigente;
	- **–** dato un provveditorato *p* ed un intero *m*, determinare quante sono le scuole elementari di appartenenza di *p* che hanno almeno una classe con più di *m* alunni.
- *•* Produrre la specifica dello use case e dell'algoritmo per ognuna delle sue operazioni.

#### **InizioSpecificaUseCase UlterioriControlli**

#### **NumeroClassiPerDirigente** *(d: Dirigente): intero*

pre: nessuna

post: *result* è la cardinalità dell'insieme *I* di classi della scuola elementare *s* di cui *d* è dipendente, per cui esiste almeno un insegnante dipendente di *s* che insegna in almeno una classe di *I*

#### **DirigenteUnico** *(p: Provveditorato): booleano*

pre: nessuna post: *result* è *true* se tutte le scuole elementari che appartengono a *p* hanno, fra i loro dipendenti, esattamente un dirigente scolastico; `e *false* altrimenti

#### **ScuoleAffollate** *(p: Provveditorato, m: intero): intero*

pre:  $m > 1$ 

post: *result* è pari al numero di scuole elementari di appartenenza di *p* che hanno fra i loro dipendenti almeno un insegnante *i* che insegna in una classe *c* tale che *c.numeroAlunni > m*

#### **FineSpecifica**

**. . .**

## **Soluzione esercizio 1: algoritmi**

*•* Per l'operazione **NumeroClassiPerDirigente** adottiamo il seguente algoritmo:

```
sia dp1 il link di tipo dipendente in cui d è coinvolto;
ScuolaElementare s = dp1.ScuolaElementare;
// bisogna fare attenzione a contare le classi di s solo una volta
Insieme(LavoratoreScolastico) L = insieme vuoto;
per ogni link dp2 di tipo dipendente in cui s è coinvolto
    aggiungi dp2.LavoratoreScolastico a L;
Insieme(Classe) I = insieme vuoto;
per ogni LavoratoreScolastico ls di L
    se ls è un insegnante allora
        per ogni link 1 di tipo insegna in cui 1s è coinvolto
            aggiungi l.Classe a I;
int result = cardinalità(I);
return result;
```
## **Soluzione esercizio 1: algoritmi (cont.)**

*•* Per l'operazione **DirigenteUnico** adottiamo il seguente algoritmo:

```
Insieme(ScuolaElementare) S = insieme vuoto
per ogni link ap di tipo appartiene in cui p è coivolto
    aggiungi ap.ScuolaElementare a S;
boolean result = true;
per ogni scuola elementare se di S
    int num_dirigenti = 0;
    per ogno link dp di tipo appartiene a cui se partecipa
        se dp. LavoratoreScolastico è un dirigente allora
            num_dirigenti++;
    se num_dirigenti != 1 allora
        result = false;
return result;
```
## **Soluzione esercizio 1: algoritmi (cont.)**

#### *•* Per l'operazione **ScuoleAffollate** adottiamo il seguente algoritmo:

```
Insieme(ScuolaElementare) S = insieme vuoto;
per ogno link ap di tipo appartiene a cui p partecipa
    aggiungi p.ScuolaElementeare a S;
int result = 0:
per ogni scuola elementare sc di S
    Insieme(LavoratoreScolastico) L = insieme vuoto;
    per ogni link dp di tipo dipendente a cui sc partecipa
        aggiungi dp.LavoratoreScolastico a L;
    boolean scuolaAffollata = false;
    per ogni lavoratore scolastico ls di L
        se ls è un insegnante allora
            per ogni link ins di tipo insegegna a cui ls partecipa
                se ins. Classe.numeroAlunni > m allora
                    scuolaAffollata = true;
    se scuolaAffollata allora
        result+= 1;
return result;
```
Prima di realizzare una classe UML che è coinvolta in un'associazione, ci dobbiamo chiedere se la classe ha **responsabilità** sull'associazione.

Diciamo che **una classe C ha responsabilità sull'associazione A**, quando, per ogni oggetto x che è istanza di C vogliamo poter eseguire opportune operazioni sulle istanze di *A* a cui *x* partecipa, che hanno lo scopo di:

- *•* **conoscere** l'istanza (o le istanze) di *A* alle quali *x* partecipa,
- *•* **aggiungere** una nuova istanza di *A* alla quale *x* partecipa,
- *•* **cancellare** una istanza di *A* alla quale *x* partecipa,
- *•* **aggiornare** il valore di un attributo di una istanza di *A* alla quale *x* partecipa.

Per ogni associazione *A*, **deve** esserci almeno una delle classi coinvolte che ha responsabilità su *A*.

I criteri per comprendere se una classe *C* ha responsabilit`a sull'associazione *A* sono i seguenti:

- 1. esiste una parte (ad es., una frase) nel documento dei requisiti, da cui si evince che per ogni oggetto *x* che `e istanza di *C* vogliamo poter eseguire almeno una delle operazioni di "conoscere, aggiungere, cancellare, aggiornare";
- 2. esiste un'operazione in uno use case per la quale non è possibile realizzare il corrispondente algoritmo senza che la classe C abbia tale responsabilità;
- 3. la responsabilità è logicamente implicata dai vincoli di molteplicità delle associazioni.

Prendiamo in considerazione il **criterio 1**.

- *• Di ogni scuola elementare interessa [. . . ] il provveditorato di appartenenza*.
	- *→ ScuolaElementare* ha responsabilit`a su *appartiene*.
- *• Dei lavoratori scolastici interessa la scuola elementare di cui sono dipendenti*.
	- *→ LavoratoreScolastico* ha responsabilit`a su *dipendente*.
- *• [Degli insegnanti] interessano le classi in cui insegnano*. *→ Insegnante* ha responsabilit`a su *insegna*.

## Caso di studio: responsabilità (cont.)

Prendiamo in considerazione il **criterio 2**.

- *•* Prendiamo in considerazione l'algoritmo dell'operazione **NumeroInse**gnantiDaAggiornare. È evidente che per la sua realizzazione è necessario che, a partire da un oggetto *c* che è istanza di *Classe* possiamo conoscere le istanze di *insegna* alle quali *c* partecipa.
	- *→ Classe* ha responsabilit`a su *insegna*.
- *•* Prendiamo in considerazione gli algoritmi delle operazioni **NumeroAlunniPerDocente** e **NumeroMedioAlunniPerDocente**. E evidente ` che per la loro realizzazione è necessario che, a partire da un oggetto *i* che `e istanza di *Insegnante* possiamo conoscere le istanze di *insegna* alle quali *i* partecipa.

*→ Insegnante* ha responsabilit`a su *insegna*.

Si noti che eravamo già a conoscenza di questa responsabilità.

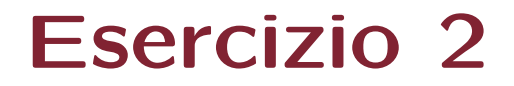

Considerando gli algoritmi forniti come soluzione all'esercizio 1

Quali sono le responsabilità che si possono evincere da tali algoritmi?

### **Soluzione esercizio 2**

Le responsabilità che si evincono dagli algoritmi sono le seguenti:

- *•* **NumeroClassiPerDirigente**.
	- **–** *LavoratoreScolastico* su *dipendente*.
	- **–** *ScuolaElementare* su *dipendente*.
	- **–** *Insegnante* su *insegna*.
- *•* **DirigenteUnico**.
	- **–** *Provveditorato* su *appartiene*.
	- **–** *ScuolaElementare* su *dipendente*.

## **Soluzione esercizio 2 (cont.)**

#### *•* **ScuoleAffollate**.

- **–** *Provveditorato* su *appartiene*.
- **–** *ScuolaElementare* su *dipendente*.
- **–** *Insegnante* su *insegna*.

### **Molteplicit`a e responsabilit`a**

- *•* L'esistenza di alcuni vincoli di molteplicit`a di associazione ha come conseguenza l'esistenza di responsabilit`a su tali associazioni.
- *•* In particolare, quando una classe *C* partecipa ad un'associazione *A* con un vincolo di:
	- 1. molteplicit`a massima finita, oppure
	- 2. molteplicità minima diversa da zero,
	- la classe *C* **ha necessariamente responsabilit`a su** *A*.
- Il motivo risiede nella necessità di poter interrogare gli oggetti della classe *C* sul numero di link di tipo *A* a cui partecipano, al fine di verificare il soddisfacimento del vincolo di molteplicità.

Prendiamo in considerazione il **criterio 3**.

- *•* Esiste un vincolo di molteplicit`a minima diversa da zero (2..\*) nell'associazione *insegna*.
	- *→ Classe* ha responsabilit`a su *insegna*.

Si noti che eravamo già a conoscenza di questa responsabilità.

• Anche tutte le altre responsabilità determinate in precedenza possono essere evinte utilizzando questo criterio.

## Caso di studio: tabella delle responsabilità

Possiamo riassumere il risultato delle considerazioni precedenti (non considerando gli esercizi 1 e 2) nella seguente *tabella delle responsabilit`a*.

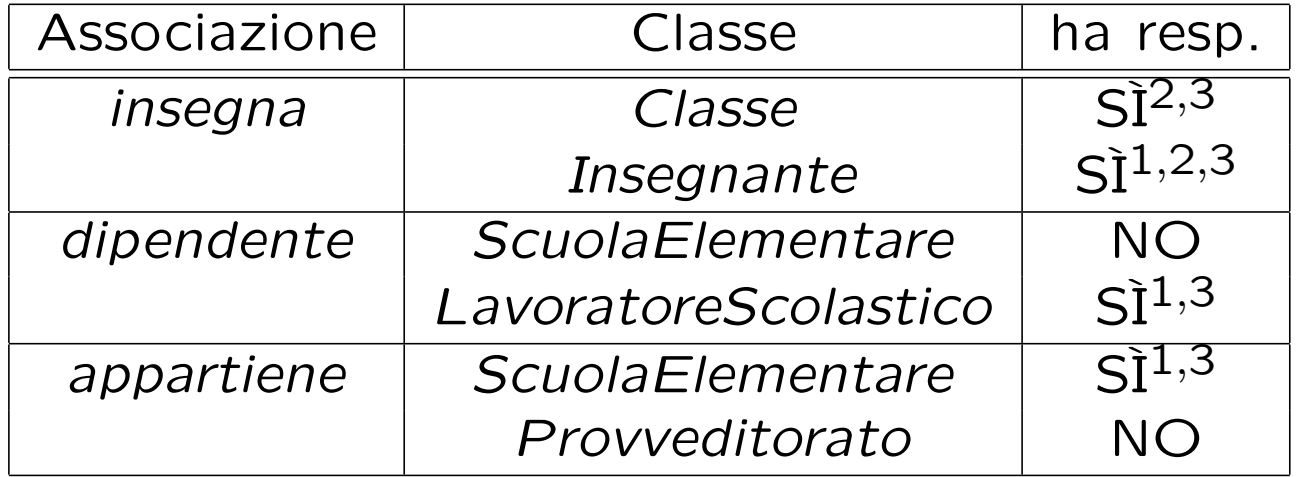

- 1. dai requisiti
- 2. dagli algoritmi
- 3. dai vincoli di molteplicità

Criterio di **verifica**: per ogni associazione deve esserci almeno un "SI".

Quanto detto vale anche per il caso in cui l'associazione coinvolga più volte la stessa classe. In questo caso il concetto di responsabilità si attribuisce **ai ruoli**, piuttosto che alle classi.

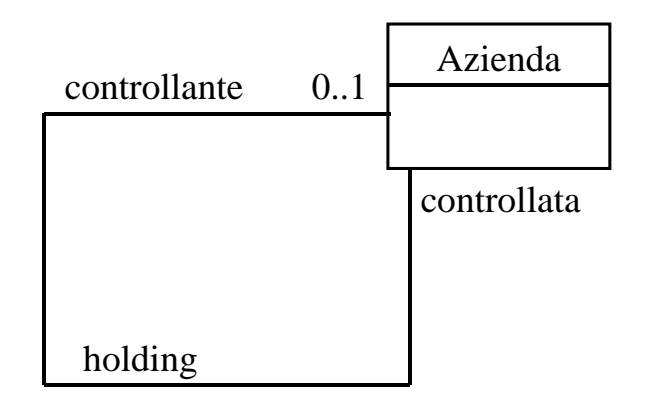

Ad esempio, la classe *Azienda* potrebbe avere la responsabilità sull'associazione *holding*, solo nel ruolo *controllata*. Questo significa che, dato un oggetto *x* della classe *Azienda*, vogliamo poter eseguire operazioni su *x* per conoscere l'eventuale azienda controllante, per aggiornare l'azienda controllante, ecc.

## **Scelta delle strutture di dati**

- *•* Prendendo in considerazione:
	- **–** il diagramma delle classi,
	- **–** la tabella delle responsabilit`a,
	- **–** gli argomenti delle operazioni e i loro valori restituiti;
	- **–** gli algoritmi in pseudocodice,

`e possibile determinare se si avr`a bisogno di **strutture** per la rappresentazione **dei dati** della nostra applicazione.

## **Scelta delle strutture di dati (cont.)**

- *•* Facendo riferimento allo caso di studio, notiamo che:
	- **–** poich´e la classe *Insegnante* ha responsabilit`a sulla associazione *insegna*, la cui molteplicità è 1.<sup>\*</sup>, per la realizzazione di quest'ultima avremo bisogno di rappresentare *insiemi di link*;
	- **–** lo stesso si pu`o dire prendendo in considerazione la classe *Classe*;
	- **–** per rappresentare l'input dell'operazione *NumeroMedioAlunniPerDocente* avremo bisogno di un opportuno insieme di insegnanti.

## **Scelta delle strutture di dati (cont.)**

- *•* In generale, emerge la necessit`a di rappresentare *collezioni omogenee* di oggetti.
- Per fare ciò, utilizzeremo il *collection framework* di Java SE 6, che, attraverso l'uso dei *generics* permette di realizzare collezioni omogenee, in particolare:
	- **–** Set<Elem>, HashSet<Elem>, . . . ,
	- **–** List<Elem>, LinkedList<Elem>, . . . ,
- *•* Ulteriori strutture di dati verranno studiate nel corso di *Algoritmi e strutture di dati*.

### **Corrispondenza fra tipi** UML **e** Java

- *•* Prendendo in considerazione:
	- **–** il diagramma delle classi,
	- **–** la specifica degli use case e delle classi,
	- **–** la scelta delle strutture di dati,
	- **–** gli algoritmi in pseudocodice,

`e possibile compilare una lista dei **tipi** UML per i quali dobbiamo decidere la rappresentazione in Java.

• In generale, per la rappresentazione è opportuno scegliere un tipo base Java (int, float, . . . ) o una classe Java di libreria (String, . . . ) ogni volta ci sia una chiara corrispondenza con il tipo UML.

Considerando il nostro caso di studio...

...possiamo riassumere il risultato delle nostre scelte nella seguente *tabella di corrispondenza dei tipi* UML.

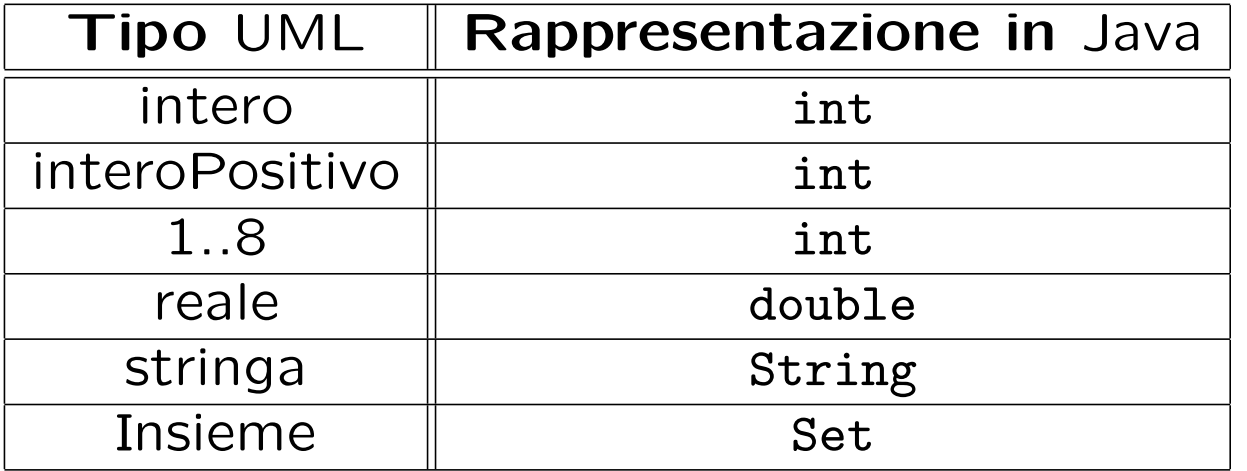

Per due casi servono ulteriori considerazioni:

- 1. quando il tipo UML è necessario per un attributo di classe con una sua molteplicit`a (ad es., *NumeroTelefonico: Stringa {*0*..∗}*);
- 2. quando non esiste in Java un tipo base o una classe predefinita che corrisponda chiaramente al tipo dell'attributo UML (ad es., *Indirizzo*).

In questo caso, coerentemente con la scelta precedente relativa alle strutture di dati, scegliamo di rappresentare l'attributo mediante una classe Java per *collezioni omogenee* di oggetti, come Set.

Va notato che tali classi non consentono la rappresentazione di insiemi di valori di tipi base (int, float, etc.), ma **solamente di oggetti**.

Di conseguenza, per la rappresentazione dei valori atomici dobbiamo utilizzare classi Java di libreria, quali Integer, Float, etc.

Ad esempio, per rappresentare un ipotetico attributo *AnniVincitaConcorsi: intero {*0*..∗}*, useremo un oggetto costruito mediante un'espressione come:

```
HashSet<Integer> s = new HashSet<Integer>();
```
## **Ulteriori considerazioni: caso 2**

- *•* Per quanto riguarda la realizzazione di tipi UML tramite classi Java, notiamo che, dal punto di vista formale, il tipo UML andrebbe specificato ulteriormente tramite le *operazioni* previste per esso.
- *•* In questo corso, affrontiamo questo aspetto in una maniera *intuitiva e non formale*, descrivendo in linguaggio naturale le operazioni.
- L'approccio seguito è simile a quello della realizzazione di *classi* UML (per maggiori dettagli rimandiamo quindi alla successiva parte del corso: "*La fase di realizzazione*"), con alcune regole da seguire per le funzioni speciali:

toString(): si può prevedere di farne overriding, per avere una rappresentazione testuale dell'oggetto.

## **Ulteriori considerazioni: caso 2 (cont.)**

- equals()**: `e necessario** fare overriding della funzione equals() ereditata dalla classe Object.
	- Infatti due valori sono uguali solo se sono lo stesso valore, e quindi il comportamento di default della funzione equals() non è corretto.
- hashCode()**: `e necessario** fare overriding della funzione hashCode() ereditata dalla classe Object.

Infatti in Java deve sempre valere il principio secondo il quale *se due oggetti sono uguali secondo* equals() *allora questi devono avere lo stesso codice di hash secondo* hashCode(). Quindi poich´e ridefiniamo equals() dobbiamo anche ridefinire coerentemente a detto principio hashCode().

clone(): ci sono due possibilità:

- 1. Nessuna funzione della classe Java effettua side-effect. In questo caso, clone() non si ridefinisce (gli oggetti sono *immutabili*).
- 2. Qualche funzione della classe Java effettua side-effect. In questo caso, poiché i moduli clienti hanno tipicamente la necessità di copiare valori (ad esempio, se sono argomenti di funzioni) **si mette a disposizione la possibilit`a di copiare un oggetto**, rendendo disponibile la funzione clone() (facendo overriding della funzione protected ereditata da Object).

### **Realizzazione di tipi** UML

A titolo di esempio, vediamo la realizzazione del tipo UML *Data*, inteso come aggregato di un giorno, un mese ed un anno validi secondo il calendario gregoriano, e per cui le operazioni previste sono:

- *•* selezione del giorno, del mese e dell'anno;
- *•* verifica se una data sia precedente ad un'altra;
- *•* avanzamento di un giorno.

Realizziamo il tipo UML *Data* mediante la classe Java Data, rappresentando il giorno, il mese e l'anno come campi dati private di tipo int.

Scegliamo di realizzare l'operazione di avanzamento di un giorno mediante una funzione Java che fa side-effect sull'oggetto di invocazione.

#### **Esempio: la classe** Java **Data (1/4)**

```
// File Tipi/Data.java
public class Data implements Cloneable {
// SERVE LA RIDEFINIZIONE DI clone(), in quanto una funzione fa side-effect
// CAMPI DATI
  private int giorno, mese, anno;
//costruttori
  public Data() {
    giorno = 1;
    mese = 1;
    anno = 2000;}
  public Data(int a, int me, int g) {
    giorno = g;
    mese = me;anno = a;
    if (!valida()) {
      giorno = 1;
      mese = 1;
      anno = 2000;
    }
  }
```
#### **Esempio: la classe** Java **Data (2/4)**

```
public int giorno() { return giorno; }
public int mese() { return mese; }
public int anno() { return anno;
public boolean prima(Data d) {
 return ((anno < d.anno)
         || (anno == d.anno && mese < d.mese)
         || (anno == d.anno && mese == d.mese && giorno < d.giorno));
}
```

```
public void avanzaUnGiorno() {
 // FA SIDE-EFFECT SULL'OGGETTO DI INVOCAZIONE
 if (giorno == giorniDelMese())
   if (mese == 12) {
     giorno = 1;
     mese = 1;
     anno++; }
   else {
     giorno = 1;
     mese++; }
 else
   giorno++;
}
```
#### **Esempio: la classe** Java **Data (3/4)**

```
public String toString() {
  return giorno + \sqrt{''} + mese + \sqrt{''} + anno; }
public Object clone() {
 try {
    Data d = (Data) super.close();
    return d;
  } catch (CloneNotSupportedException e) {
    throw new InternalError(e.toString()); }
}
public boolean equals(Object o) {
  if (o != null \& getClass().equals(o.getClass())) {
    Data d = (Data) o;return d.giorno == giorno && d.mese == mese && d.anno == anno; }
  else return false; }
public int hashCode() {
  return toString().hashCode(); //possiamo naturalmente realizzare una
                                //funzione di hash più sofisticata
}
```
#### **Esempio: la classe** Java **Data (4/4)**

```
// FUNZIONI DI SERVIZIO
private int giorniDelMese() {
    if(mese==2)
        if(bisestile()) return 29;
        else return 28;
    else if(mese == 4 || mese == 6 || mese == 9 || mese == 11)
          return 30;
         else return 31;
}
private boolean bisestile() {
  return ((anno \frac{9}{4} == 0) && (anno \frac{9}{4} 100 != 0))
    || (\text{anno } % 400 == 0);}
private boolean valida() {
  return anno > 0 && anno < 3000&& mese > 0 && mese < 13&& giorno > 0 && giorno <= giorniDelMese();
}
```
}

### **Esercizio 3**

E possibile realizzare l'operazione di avanzamento di un giorno ` **senza fare side-effect** sull'oggetto di invocazione, ovvero nella cosiddetta maniera *funzionale*.

Ad esempio, ciò è possibile prevedendo un metodo Java pubblico con la seguente dichiarazione.

```
public static Data unGiornoDopo(Data d) {
 // NON FA SIDE-EFFECT
 // ...
}
```
Si noti che la funzione è statica e riceve l'input tramite il suo argomento, e non tramite l'oggetto di invocazione.

Realizzare la funzione Java unGiornoDopo() in maniera che restituisca il giorno successivo al suo argomento, senza modificare quest'ultimo.

#### **Soluzione esercizio 3**

• Nella fase precedente è possibile che sia stato scelto un tipo o classe Java *semanticamente più esteso* del corrispondente tipo UML, ovvero che ha dei valori **non ammessi** per quest'ultimo.

Ad esempio, abbiamo scelto il tipo Java int per la rappresentazione dell'attributo *livello: 1..8* della classe *Amministrativo*.

*•* Una situazione simile si ha quando un'operazione di una classe o di uno use case ha **precondizioni**.

Ad esempio, l'operazione *NumeroMedioAlunniPerDocente* dello use case ha la precondizione che il suo argomento non sia l'insieme vuoto.

## **Gestione delle precondizioni (cont.)**

- *•* In tali casi si pone il problema di assicurare che i valori usati nei parametri attuali di varie funzioni Java siano coerenti con i valori ammessi per il tipo UML, ad esempio:
	- **–** che il parametro attuale del costruttore della classe Java Amministrativo sia compreso fra 1 e 8,
	- **–** che il parametro attuale della funzione Java che realizza l'operazione *NumeroMedioAlunniPerDocente* non sia l'insieme vuoto.
- *•* Vedremo due possibili approcci alla soluzione di questo problema.

Con il primo approccio è sempre **il cliente** a doversi preoccupare che siano verificate le condizioni di ammissibilità.

Come esempio, facciamo riferimento alla classe Java Amministrativo per il caso di studio (maggiori dettagli nella parte successiva del corso) e ad un suo potenziale cliente che ha la necessità di creare un oggetto.

```
// File Precondizioni/LatoClient/Amministrativo.java
public class Amministrativo {
  private int livello;
  public Amministrativo(int l) { livello = l; }
  public int getLivello() { return livello; }
  public void setLivello(int l) { livello = l; }
  public String toString() {
    return " (livello = " + livello + ")";
  }
}
```
Il metodo main.

}

```
// File Precondizioni/LatoClient/ClientAmministrativo.java
public class ClientAmministrativo {
  public static void main(String[] args) {
    Amministrativo giovanni = null;
    boolean ok = false;
    while (!ok) {
      System.out.println("Inserisci livello");
      int livello = InOut.readInt();
      if (livello >= 1 && livello <= 8) { // CONTROLLO PRECONDIZIONI
        giovanni = new Amministrativo(livello);
        ok = true;
      }
    }
    System.out.println(giovanni);
  }
```
Con tale approccio, il cliente ha bisogno di un certo grado di conoscenza dei meccanismi di funzionamento della classe, il che potrebbe causare un **aumento dell'accoppiamento**.

Inoltre, il controllo delle precondizioni verrà duplicato in ognuno dei clienti, con **indebolimento dell'estendibilit`a e della modularit`a**.

Per questo motivo, un altro approccio tipico prevede che sia la classe a doversi preoccupare della verifica delle condizioni di ammissibilità (si tratta, in altre parole, di un approccio **lato server**).

In tale approccio, le funzioni della classe lanceranno un'eccezione nel caso in cui le condizioni non siano rispettate. Il cliente intercetterà tali eccezioni, e intraprenderà le opportune azioni.

In questo approccio, quindi:

- *•* Va definita un'opportuna classe (derivata da Exception) che rappresenta le eccezioni sulle precondizioni. La classe tipicamente farà overriding di toString(), per poter stampare un opportuno messaggio.
- *•* Nella classe server, le funzioni devono lanciare (mediante il costrutto throw) eccezioni nel caso in cui le condizioni di ammissibilità non siano verificate.
- *•* La classe client deve intercettare mediante il costrutto try catch (o rilanciare) l'eccezione, e prendere gli opportuni provvedimenti.

Definizione di una eccezione di violazione precondizione:

```
// File Precondizioni/LatoServer/EccezionePrecondizioni.java
public class EccezionePrecondizioni extends Exception {
  private String messaggio;
  public EccezionePrecondizioni(String m) {
    messaggio = m;
  }
  public EccezionePrecondizioni() {
    messaggio = "Si e' verificata una violazione delle precondizioni";
  }
  public String toString() {
    return messaggio;
  }
}
```
### **Verifica nel lato server: esempio (2/3)**

```
// File Precondizioni/LatoServer/Amministrativo.java
public class Amministrativo {
  private int livello;
  public Amministrativo(int l) throws EccezionePrecondizioni {
    if (1 < 1 \mid 1 > 8) // CONTROLLO PRECONDIZIONI
      throw new EccezionePrecondizioni("Il livello deve essere compreso fra 1 e 8");
    livello = l;
  }
  public int getLivello() { return livello; }
  public void setLivello(int l) throws EccezionePrecondizioni {
    if (l < 1 || l > 8) // CONTROLLO PRECONDIZIONI
      throw new EccezionePrecondizioni("Il livello deve essere compreso fra 1 e 8");
    livello = l;
  }
 public String toString() {
    return " (livello = " + livello + ")";
  }
}
```
### **Verifica nel lato server: esempio (3/3)**

```
// File Precondizioni/LatoServer/ClientAmministrativo.java
public class ClientAmministrativo {
  public static void main(String[] args) {
    Amministrativo giovanni = null;
    boolean ok = false;
    while (!ok) {
      System.out.println("Inserisci livello");
      int livello = InOut.readInt();
      try {
        giovanni = new Amministrativo(livello);
        ok = true;
      \mathcal{F}catch (EccezionePrecondizioni e) {
        System.out.println(e);
      }
    }
    System.out.println(giovanni);
  }
```
}

- *•* Riassumendo, per la verifica della coerenza dei parametri attuali delle funzioni Java nel contesto di:
	- **–** precondizioni delle operazioni di classe UML o di use case,
	- **–** tipi UML rappresentati con tipi Java che hanno valori non ammessi,

in fase di progetto dobbiamo scegliere l'approccio lato client oppure quello lato server.

• Fatta salva la migliore qualità (come evidenziato in precedenza) dell'approccio lato server, in alcuni casi, **per pure esigenze di compattezza del codice mostrato**, nella quinta parte del corso adotteremo l'approccio lato client.

### Gestione delle proprietà di classi UML

- In generale le proprietà (attributi e associazioni) di un oggetto UML evolvono in maniera arbitraria durante il suo ciclo di vita.
- Esistono però alcuni casi particolari che vanno presi in considerazione nella fase di progetto.

Definiamo una proprietà:

- **– non nota alla nascita**, se non `e completamente specificata nel momento in cui nasce l'oggetto;
- **– immutabile**, se, una volta che `e stata specificata, rimane la stessa per tutto il ciclo di vita dell'oggetto.

## **Gestione delle propriet`a di classi** UML **(cont.)**

Alcuni esempi relativi al caso di studio:

**propriet`a immutabile:** attributo *nome* della classe UML *LavoratoreScolastico*;

**propriet`a mutabile:** associazione *insegna* nel ruolo di *Insegnante*;

**propriet`a non nota alla nascita:** associazione *dipendente* nel ruolo di *ScuolaElementare*;

#### **propriet`a nota alla nascita:** associazione *appartiene* nel ruolo di *ScuolaElementare*.

Distinguiamo innanzitutto fra:

- *•* propriet`a **singole**, ovvero attributi (di classe o di associazione) e associazioni (o meglio, ruoli) con molteplicit`a 1..1;
- *•* propriet`a **multiple**, tutte le altre.

Le nostre assunzioni di default, ovvero che valgono in assenza di ulteriori elementi, sono le seguenti:

- *•* tutte le propriet`a sono **mutabili**;
- *•* le propriet`a singole sono **note alla nascita** (anche se vedremo nella parte sulla fase di realizzazione che i ruoli con molteplicità 1..1 saranno implementati in modo semplficato);
- *•* le propriet`a multiple **non sono note alla nascita**.

## **Tabelle di gestione delle propriet`a di classi** UML

Ovviamente, in presenza di motivi validi, possiamo operare scelte diverse da quelle di default.

Riassumeremo tutte le nostre scelte **differenti da quelle di default** mediante la *tabella delle propriet`a immutabili* e la *tabella delle assunzioni sulla nascita*.

Mostriamo le tabelle per il caso di studio.

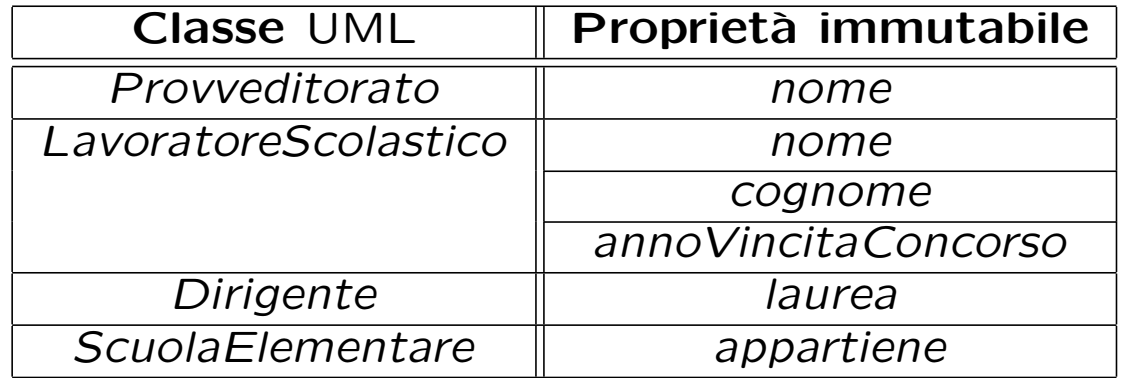

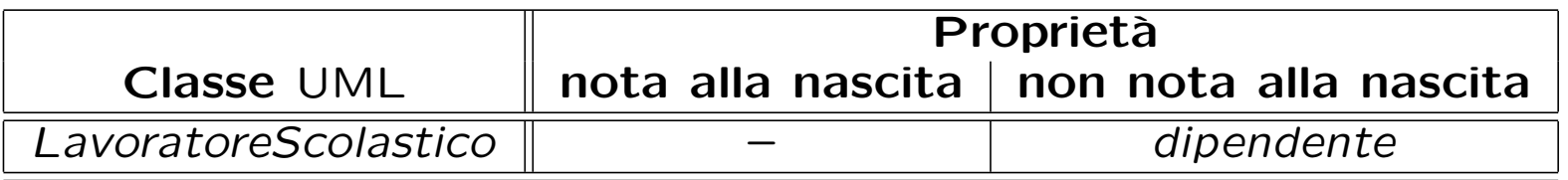

Sono necessari alcuni commenti sulla seconda tabella appena mostrata.

- *•* In generale, non possiamo dire nulla sull'*ordine* in cui gli oggetti nascono. Ad esempio, facendo riferimento al caso di studio, non sappiamo se nasceranno prima gli oggetti di classe *Insegnante* o quelli di classe *Classe*.
- *•* L'assunzione che quando nasce un oggetto Java corrispondente ad una scuola elementare sia noto il suo provveditorato di appartenenza è ragionevole poiché le responsabilità su *appartiene* è *singola*, e la molteplicità `e 1..1. Questa assunzione implica che nascano prima i provveditorati delle scuole elementari.
- *•* Viceversa, quando nasce un oggetto Java corrispondente ad un lavoratore scolastico non assumiamo che sia nota la scuola elementare di cui `e dipendente.

Per tutte le propriet`a che sono note alla nascita potremmo chiederci se per esse esiste un valore di default (valido per tutti gli oggetti) oppure no.

Ad esempio:

- *•* l'attributo *nome* della classe UML *LavoratoreScolastico* `e noto alla nascita dell'oggetto, ed è in generale diverso per oggetti distinti;
- *•* nell'ipotesi di aggiungere alla classe *LavoratoreScolastico* l'attributo intero *noteDiDemerito*, potremmo assumere che sia noto alla nascita, che il valore iniziale sia 0 per tutti gli oggetti, e che sia mutabile.

Queste informazioni potrebbero essere rappresentate mediante un'opportuna tabella.

Riassumendo, la fase di progetto prevede varie scelte e richiede come output vari elementi, riportati nella seguente tabella.

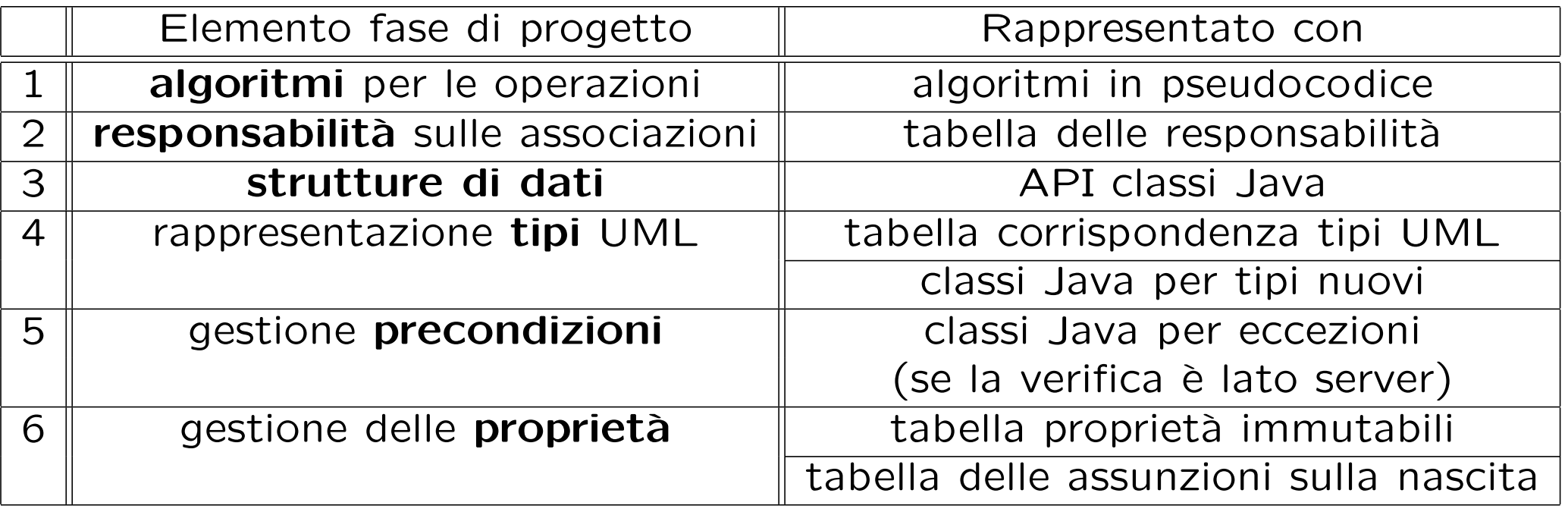

- *•* A titolo di completezza, si fa notare che in alcuni testi viene proposto UML come linguaggio grafico **anche per la fase di progetto**. Ad esempio:
	- **–** `e possibile rappresentare algoritmi mediante i cosiddetti *diagrammi delle attivit`a*;
	- **–** `e possibile rappresentare le responsabilit`a sulle associazioni con opportuni arricchimenti del diagramma delle classi;
- *•* Per semplicit`a, in questo corso ci limitiamo ad usare UML per la sola fase di analisi.